## **Highlight Report – Address Tracing – Project Phase: In Delivery**

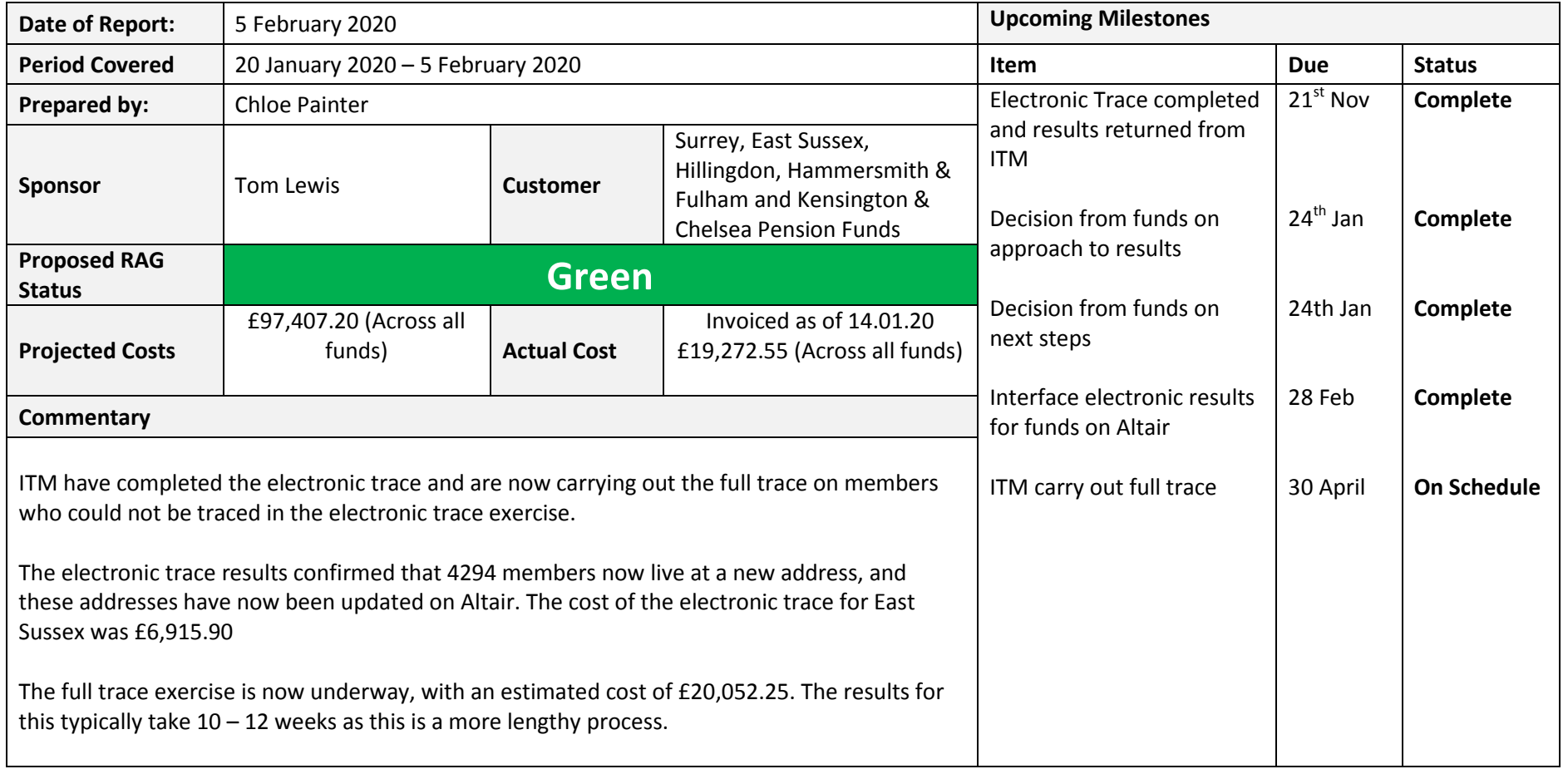

## **Board Actions**

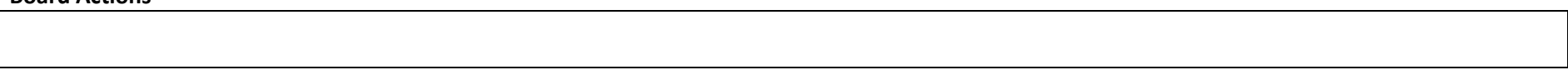

## **Key Risks**

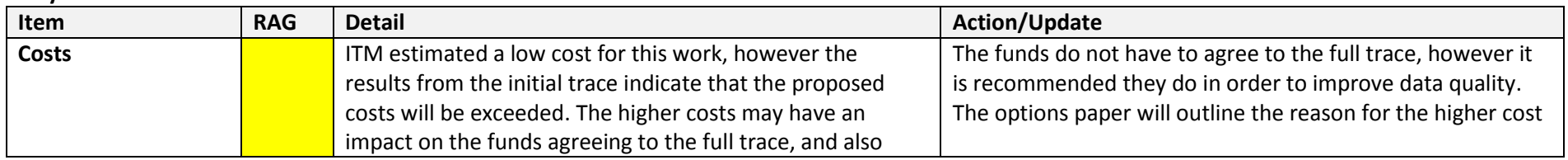

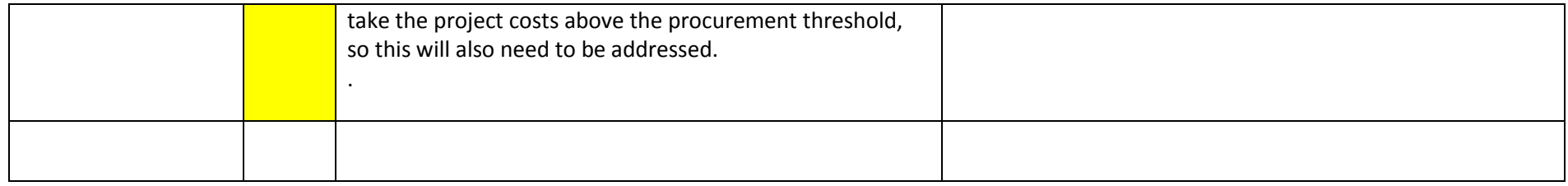

## **Key Issues**

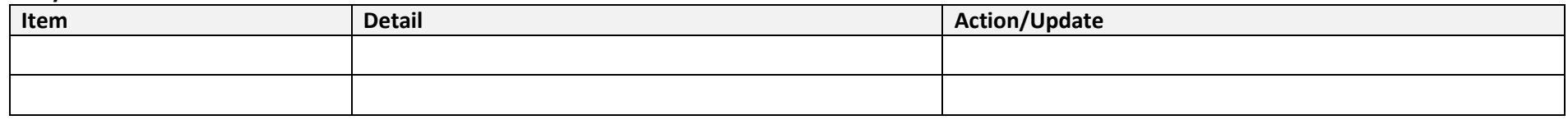